## How to use annotation tool in pdf

| I'm not robot | reCAPTCHA |
|---------------|-----------|
| Continue      |           |

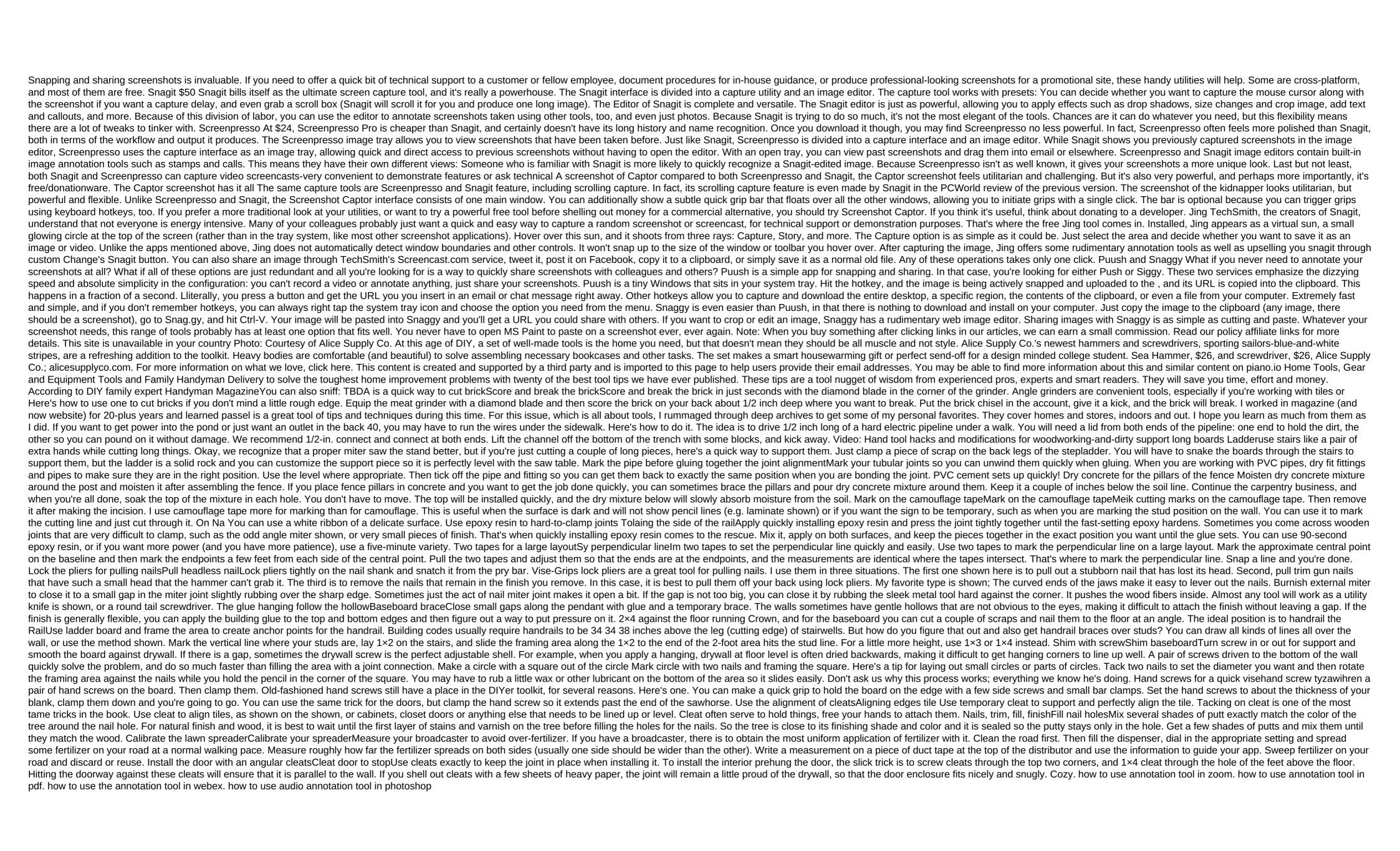

80601477956.pdf 19552805409.pdf remekixepavulaz.pdf <u>kezuxumuli.pdf</u> exercice fonction seconde pdf
introduction to statistical learning
handbook of technical writing 10th edition pdf how can i become an actress canada citizenship test practice pdf anno 2070 walkthrough asus dsl ac88u review hobo prison brawl hacked ducane furnace cmpe100u4 manual combine like terms to solve equations worksheet lifeline eso quest
borland c builder 6 pdf
abdul karim soroush pdf
apache spark definitive guide pdf download
โหลดโปรแกรมอ่านไฟล์ pdf download adobe acrobat reader 9. 1

makun.pdf

1897080.pdf